## SOLIDWORKS visualize Product Matrix

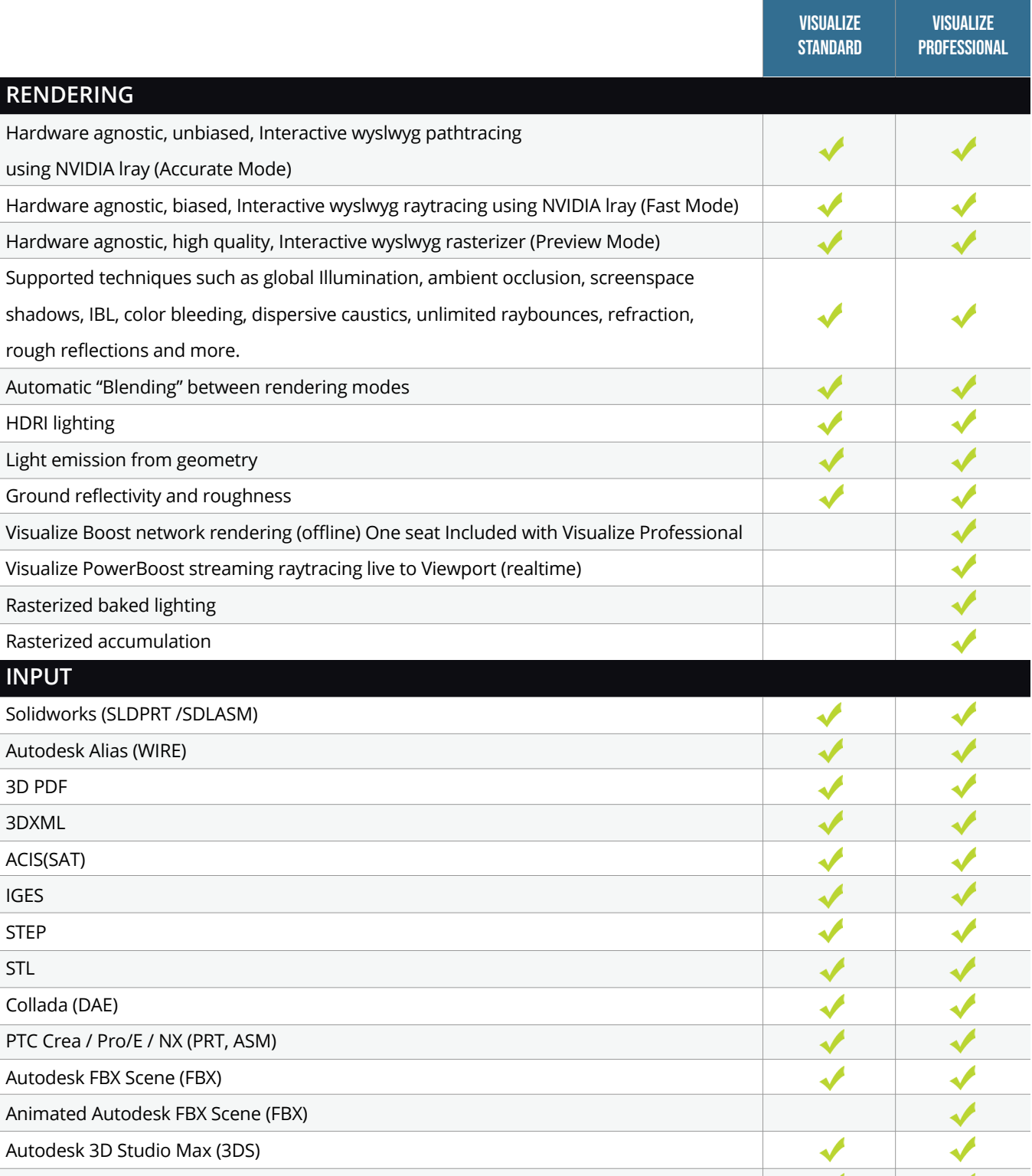

Rhino (3DM)

SOLIDWORKS Sales info@goengineer.com 888.688.3234

TECHNICAL SUPPORT support@goengineer.com 888.559.6167

✔

✔

I

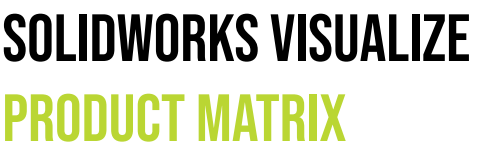

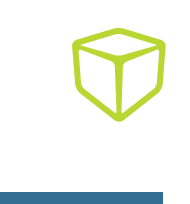

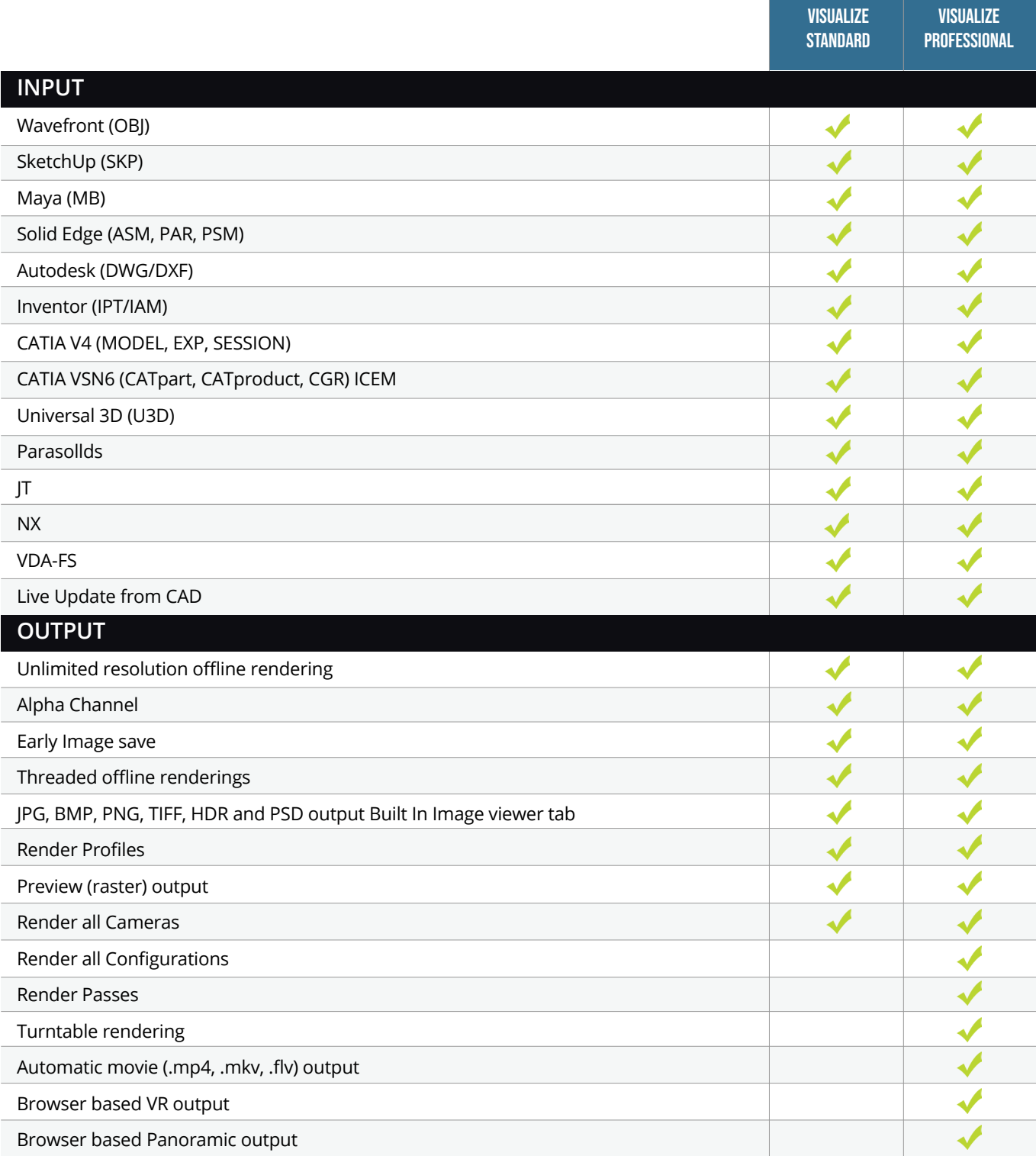

SOLIDWORKS Sales info@goengineer.com 888.688.3234

TECHNICAL SUPPORT support@goengineer.com 888.559.6167

## SOLIDWORKS plastics PRODUCT MATRIX

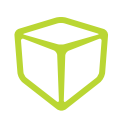

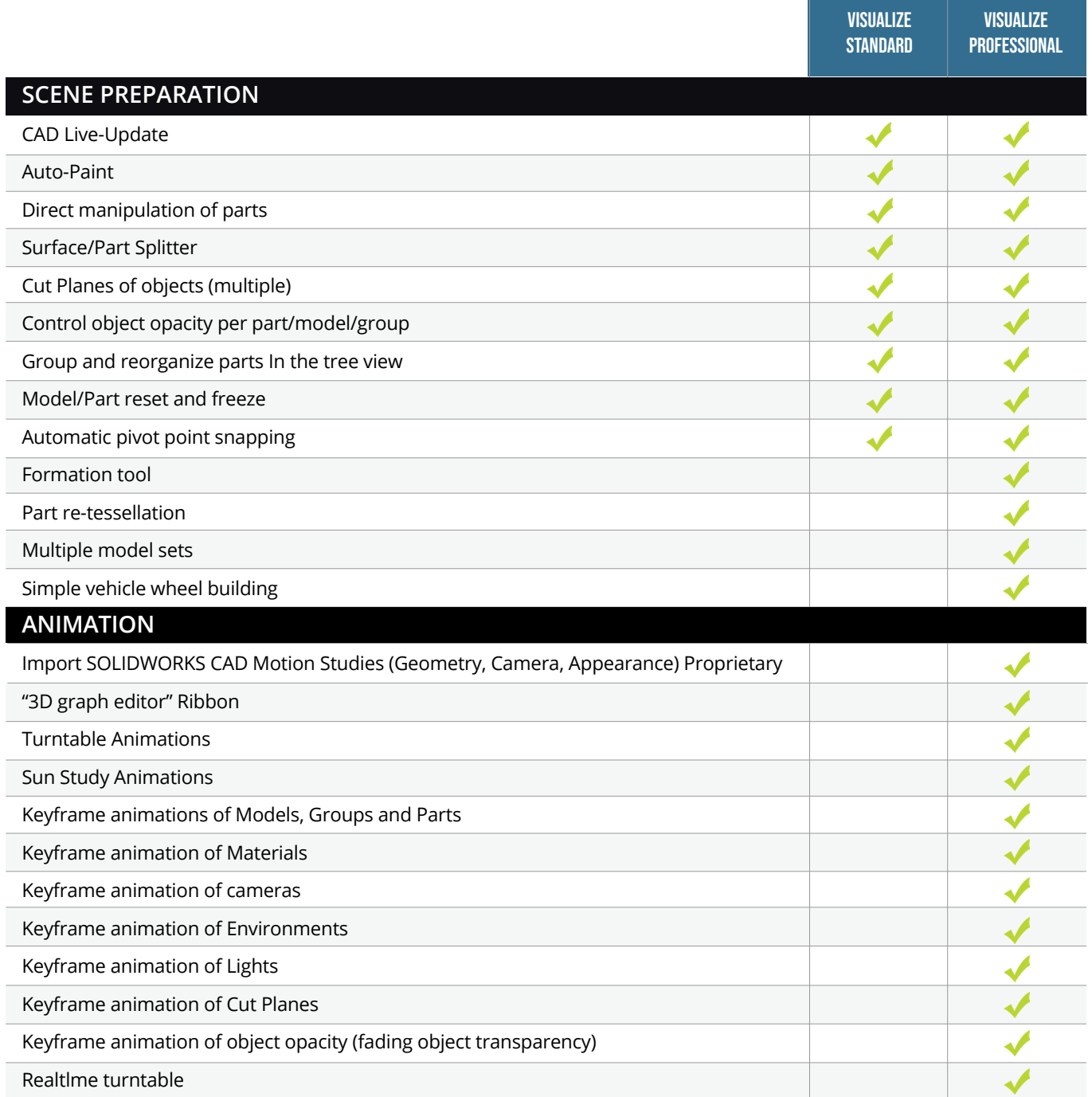

SOLIDWORKS Sales info@goengineer.com 888.688.3234

TECHNICAL SUPPORT support@goengineer.com 888.559.6167

 $\overline{\phantom{a}}$ 

ŕ

ŕ l

## SOLIDWORKS plastics Product Matrix

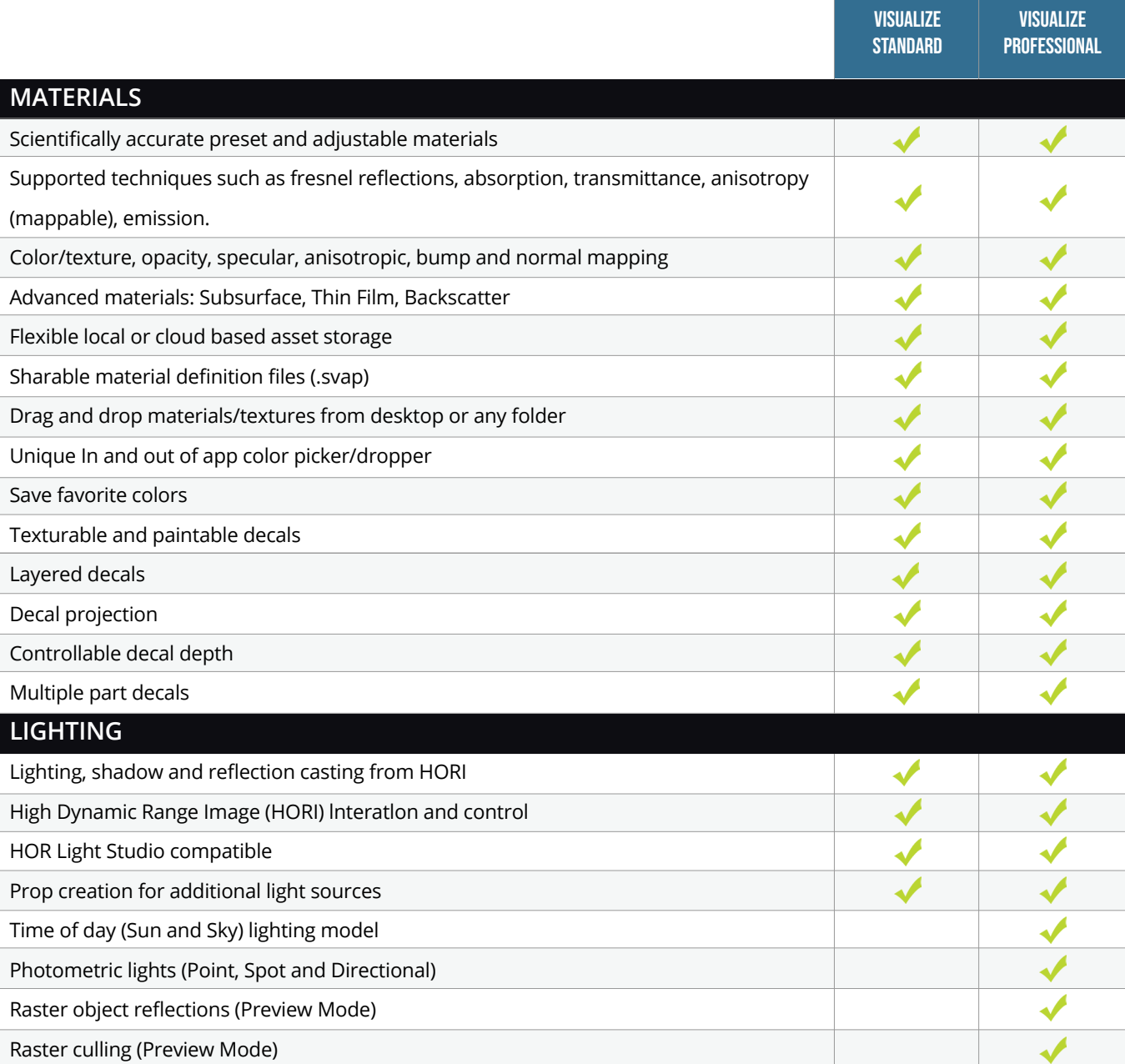

SOLIDWORKS Sales info@goengineer.com 888.688.3234

TECHNICAL SUPPORT support@goengineer.com 888.559.6167

## SOLIDWORKS plastics Product Matrix

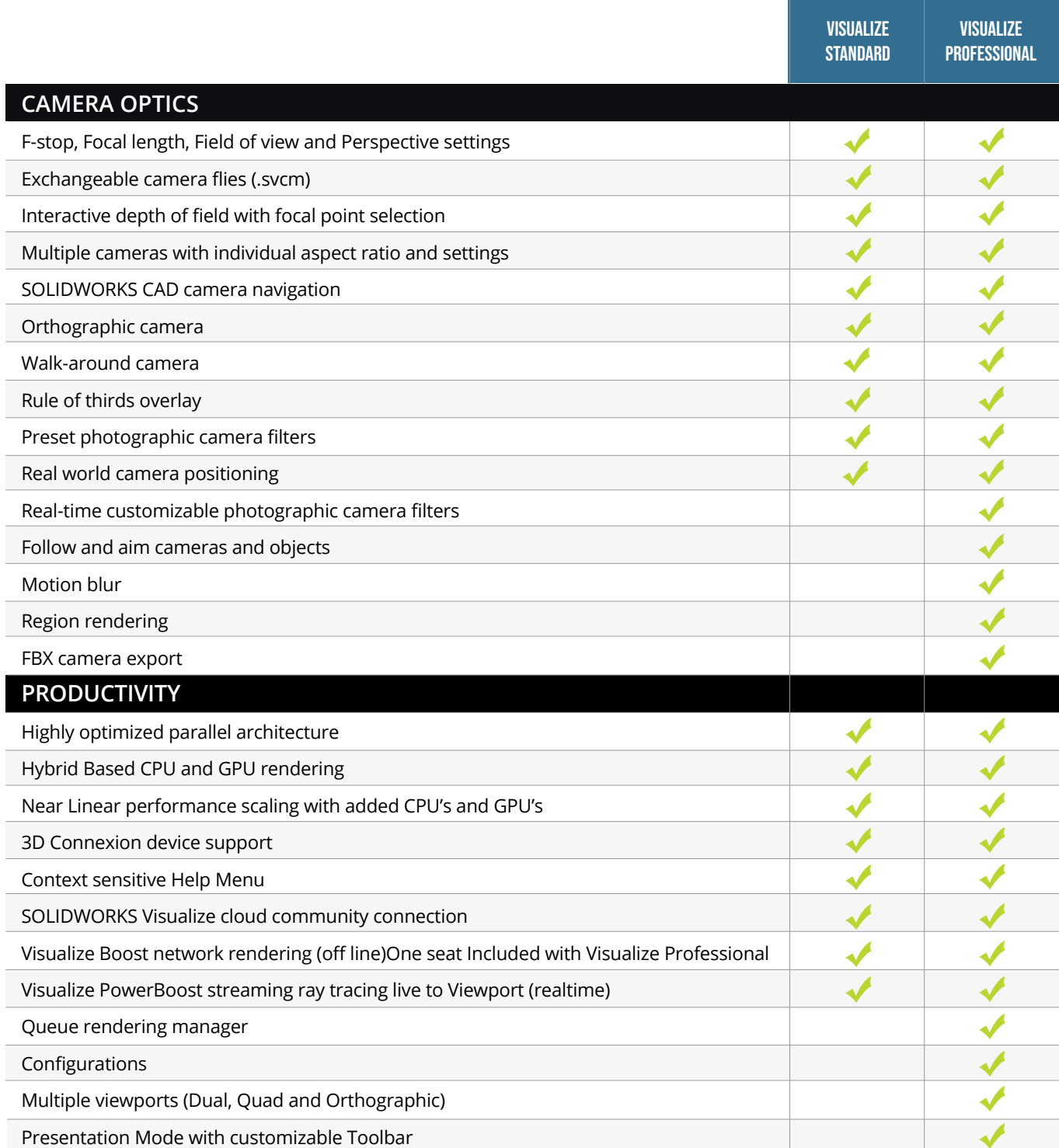

SOLIDWORKS Sales info@goengineer.com 888.688.3234

TECHNICAL SUPPORT support@goengineer.com 888.559.6167

 $\overline{\phantom{a}}$ 

 $\overline{a}$ 

 $\overline{\phantom{a}}$ 

 $\overline{a}$ 

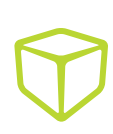